#### From systemd to journalctl

#### *initializing and inspecting the OS*

Canton Linux Enthusiasts Meetup Thu 2020-08-27 1900 EDT

### Sponsor

This presentation was sponsored by

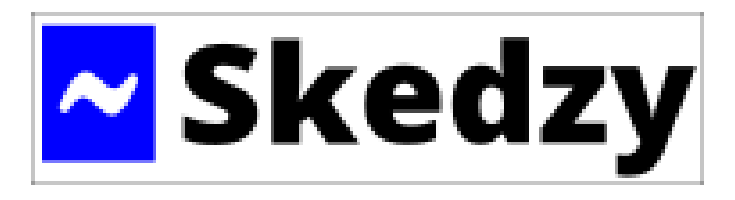

Skedzy provides and develops tools that give clients the power to manage and administer open source, Linux based infrastructures. As a result, clients enjoy the benefits of secure, reliable, high performance, cost-effective architectures matched to their current needs as well as future peak demands.

[info@skedzy.com](mailto:info@skedzy.com) [https://skedzy.com](https://skedzy.com/) 330.754.2004

#### Two daemons + two commands

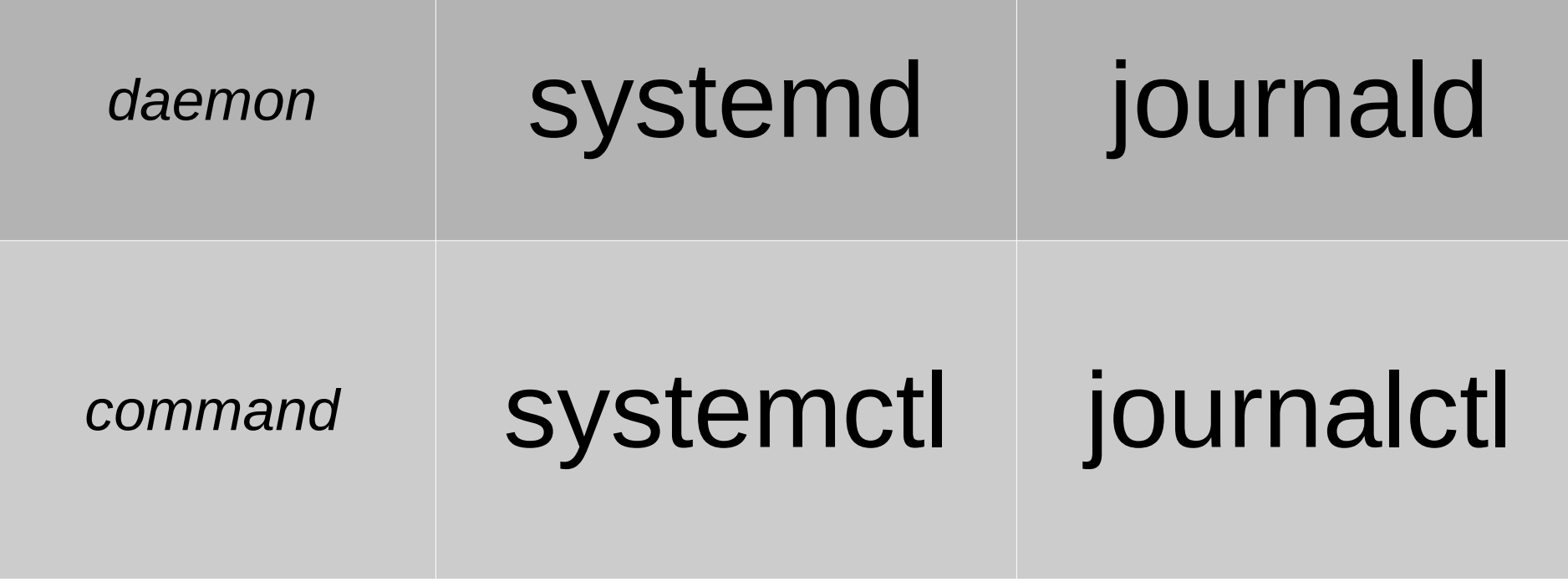

## What is systemd?

*systemd is a system and service manager for Linux operating systems. When run as first process on boot (as PID 1), it acts as init system that brings up and maintains userspace services. Separate instances are started for logged-in users to start their services.*

*– man systemd(1) Fedora 32 systemd 245*

### set point for this presentation

This presentation is largely based upon inspection and study of

- systemd 245
- running on Fedora 32

### systemd timeline

1970s origin of Unix 1983 origin of GNU 1991 origin of Linux

- 2009-11 first commit to systemd repo by Lennart Poettering
- 2011-05 Fedora 15 adopted systemd
- 2012-09 openSUSE 12.2 adopted systemd
- 2014-04 centOS 7.14.04 adopted systemd
- 2014-06 Red Hat Enterprise Linux 7.0 adopted systemd
- 2014-10 SUSE Linux Enterprise Server 12 adopted systemd
- 2015-04 Debian 8, Ubuntu 15.05 adopted systemd

– Benno Rice, *The tragedy of systemd,* 2019

### systemd invocation

- system manager (init, PID=1)
- user manager (one per user, after log in)
- initial RAM disk (detects /etc/initrd-release)

# systemd invocation (2)

- $\cdot$  see man bootup $(7)$
- overview of bootup order
- parallel start up paths

### systemd concepts

- a dependency system between various entities
- the entities are called "units"
- there are 11 basic unit types (man systemd.unit)
- each unit has a systemd man page

*automount device mount path scope service*

*slice socket swap target timer*

#### unit states

- *activating*
- activated
- *deactivating*
- deactivated
- failed

there may be sub-states, though all map to the above five states

#### systemd architecture

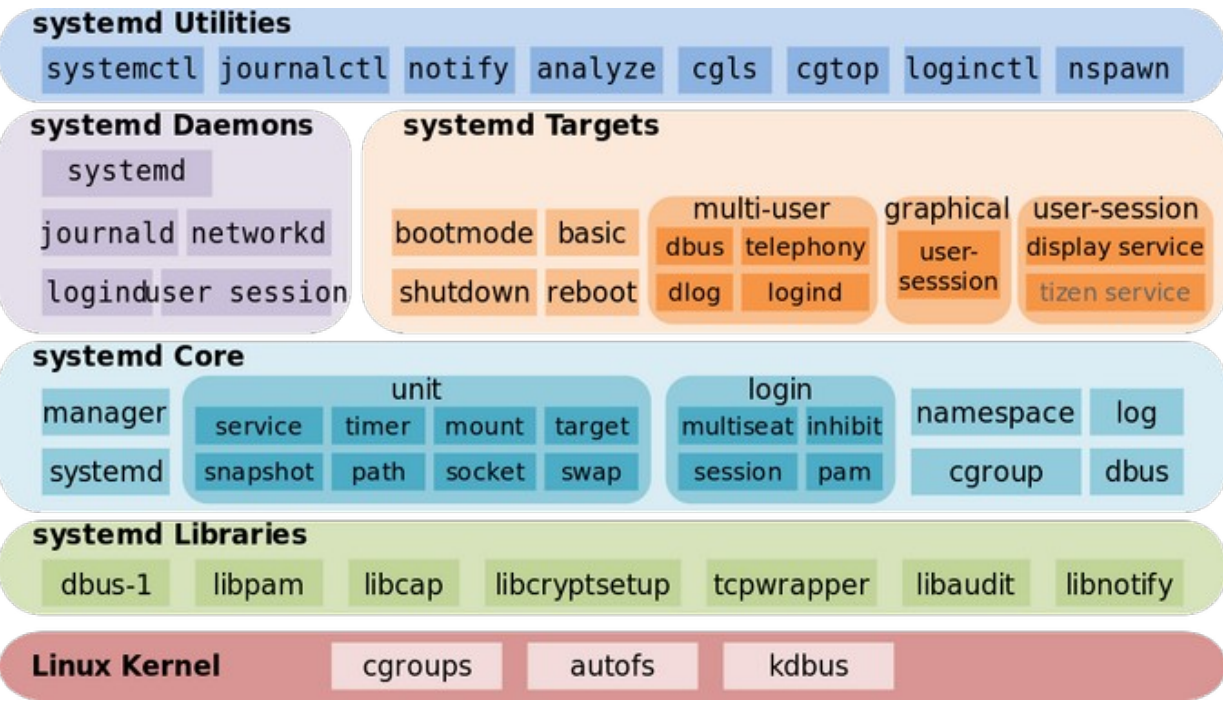

Shmuel Csaba Otto Traian (CC BY-SA 3.0)

# unit configuration files

- /usr/lib/systemd/system (default, system)
- /usr/lib/systemd/user (default, user)
- man systemd.unit(5)  $-$  unit configuration

### system mode unit search paths

\$SYSTEMD\_UNIT\_PATH /etc/systemd/system.control/\* /run/systemd/system.control/\* /run/systemd/transient/\* /run/systemd/generator.early/\* /etc/systemd/system/\* /etc/systemd/systemd.attached/\* /run/systemd/system/\* /run/systemd/systemd.attached/\* /run/systemd/generator/\* /usr/local/lib/systemd/system/\* /usr/lib/systemd/system/\* /run/systemd/generator.late/\*

### user mode unit search path

~/.config/systemd/user.control/\*

\$XDG\_RUNTIME\_DIR/systemd/user.control/\* \$XDG\_CONFIG\_HOME used if set

\$XDG\_RUNTIME\_DIR/systemd/transient/\* otherwise ~/.config is used

\$XDG\_RUNTIME\_DIR/systemd/generator.early/\*

/run/systemd/transient/\*

/run/systemd/generator.early/\*

~/.config/systemd/user/\*

/etc/systemd/user/\*

\$XDG\_RUNTIME\_DIR/systemd/user/\* \$XDG\_DATA\_HOME

\$XDG\_RUNTIME\_DIR/systemd/generator/\*

~/.local/share/systemd/user/\*

/usr/local/lib/systemd/user/\*

/usr/lib/systemd/user/\*

\$XDG\_RUNTIME\_DIR/systemd/generator.late/\*

/run/systemd/user/\* \$XDG\_DATA\_DIRS

### actual search paths

- systemd-analyze --system unit-paths
- systemd-analyze --user unit-paths
- systemctl link ... creates symlinks from additional directories

## unit file format

- text files similar in format to Windows init files
- sections: [SECTION\_LABEL]
- properties (also called directives): PROP=value
- comments:  $\#$
- man systemd.directives lists 362 directives

### unit file sections

- man pages for different unit types articulate the sections for that type, as well as the directives for that section
- man systemd.service: [Service]
- man systemd.unit: [Unit] [Install]
- man systemd.network: [Match] [Link] ...

# unit file section [Unit]

Properties (also called directives)

- Description=
- Documentation=
- Before= After=
- Requires= RequiredBy=
- Wants= WantedBy=

# unit file section [Service]

- Type=
- BusName= (a D-Bus name)
- ExecStart=
- ExecStartPre= ExecStartPost=
- ExecCondition=
- ExecReload=

## unit file section [Timer]

- AccuracySec=
- OnActiveSec=
- OnBootSec=
- OnStartupSec=
- OnUnitActiveSec=
- OnUnitInactiveSec=

# in depth: logrotate service, timer

- systemctl list-timers
- systemctl show logrotate.service
- systemctl show logrotate.timer
- systemctl show logrotate.target

### special unit files

- man systemd.special
- special units are handled internally by systemd, hence their unit files have no Exec properties

basic.target bluetooth.target blockdev@.target boot-complete.target getty.target graphical.target halt.target hibernate.target machines.target network.target swap.target system.slice timeset.target time-sync.target dbus.service dbus.socket

### cgroups – Linux control groups

*Cgroups are a Linux kernel feature which allow processes to be organized into hierarchical groups whose usage of various types of resources can then be limited and monitored.*

– man cgroups(7)

### cgroups version 2

- a unified hierarchy against which all controllers are mounted
- "internal" processes are not permitted
- active groups specified via files: cgroup.controllers and cgroup.subtree\_controller

### show cgroup subsystems

- cat /proc/cgroups
- cat /proc/PID\_NUM/cgroup

### systemd vulnerabilities

- CVE-2018-16864
- CVE-2018-16865
- CVE-2018-16866

could allow unprivileged local attackers or malicious programs to gain root access

### CVE-2018-16864,5,6

- memory corruption issues (64,65)
- out-of-bounds read systemd-journald (66)

### CVE-2018-16864,5,6

Linux distros not affected by the flaws because their userspace code is compiled with GCC's fstack clash protection

- SUSE Linux Enterprise 15
- openSUSE Leap 15.0
- Fedora 28 and 29

### CVE-2018-16864

• existed in systemd's codebase since April 2013 (systemd 203) and became exploitable in Feb 2016 (systemd 230)

– Qualys

#### CVE-2018-16865

• was introduced in Dec 2011 (systemd 38) and became exploitable in Apr 2013 (systemd 201)

– Qualys

#### CVE-2018-16866

• was introduced in Jun 2015 (systemd 221) but was inadvertently fixed in Aug 2018

[https://cve.mitre.org](https://cve.mitre.org/)

<https://thehackernews.com/2019/10/linux-systemd-exploit.html>

Wang Wei, 2019-01-10

## systemctl

- command to query and manager systemd
- systemctl list-units (only active units)
- systemctl show UNIT\_NAME
- systemctl list-timers
- systemctl status UNIT\_NAME
- systemctl start UNIT\_NAME
- systemctl enable UNIT\_NAME

### systemctl (user)

• systemctl –user list-units

# journald

- the systemd-journald service maintains a journal of systemd activity
- output goes to binary files
- tamper resistant
- automatic file switching
- automatic purge of old journals

# journald log files

- one chain of log files for system side
- another chain of log files for each user

# journald log file retention

- /etc/systemd/journald.conf
- SystemMaxUse=
- back up inactive files from /var/log/journal/{128\_BIT\_ID}
- active files

system.journal user-1000.journal

# journalctl – query the systemd logs

• journactl -b -o short-iso-precise

show all logs from the current boot session with microsecond precision

• journactl -b -1 -o short-iso-precise

show all logs from previous boot session

# **Supplementary** Resources for this presentation plus presentation slides see [https://skedzy.com](https://skedzy.com/) > blog > systemd resources

Questions Comments Discussion